# RTSO-6003 Product Manual

Realtimes Beijing Technology Co., LTD.

Fax: +86 010-84284669 / 84280996

Email: info@realtimes.cn

Web Page: <a href="https://www.realtimesai.com">https://www.realtimesai.com</a>

Address: 11th Floor, Block B, 20th Heping Xiyuan, Pingxi Street, Chaoyang

District, Beijing 100013, P.R. China

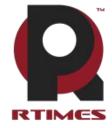

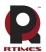

# **Revision History**

| Revision | Date       | Reason for change                            | Applicable       | Editor |
|----------|------------|----------------------------------------------|------------------|--------|
|          |            |                                              | hardware version |        |
| V1.0     | 2020-12    | Initial release                              | V1.1             |        |
| V1.1     | 2021-8     | Add sub-model, add component location map    | V1.1             |        |
| V1.2     | 2021-11    | Added Nano core module support               | V1.1             | RT0086 |
| V1.3     | 2022-03    | Add software version supporting instructions | V1.1             | RT0086 |
| V1.4     | 2022-03-28 | Modify the carrier image                     | V1.3             | RT0086 |
| V1.5     | 2023-03-22 | Remove the RTSO-6003L/E model                | V1.3             | RT0086 |

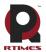

#### Catalogue

| Product preSentation                       | 8  |
|--------------------------------------------|----|
| 1 Introduction                             | 8  |
| 1.1 Features                               | 8  |
| 1.2 Ordering Information                   | g  |
| PRODUCT SPECIFICATIONS                     | 10 |
| 1 EXTERNAL INTERFACE FUNCTION AND LOCATION | 10 |
| 1.1 Component location diagram             | 11 |
| 1.2 Functional connector                   | 12 |
| 1.3 LED                                    | 12 |
| 1.4 Buttons                                | 12 |
| 2 CONNECTORS DESCRIPTION                   |    |
| 2.1 module interface                       | 13 |
| 2.2 Fan interface                          | 13 |
| 2.3 Micro SD card slot                     | 13 |
| 2.4 HDMI2.0 interface                      | 14 |
| 2.5 Mini HDMI interface                    | 14 |
| 2.6 RTC battery interface                  | 15 |
| 2.7 M.2 KEY E slot                         | 15 |
| 2.8 M.2 KEY M slot                         | 16 |
| 2.9 Power input interface 1                | 17 |
| 2.10 Power input interface 2               | 17 |
| 2.11 Network interface                     | 18 |
| 2.12 4 Integrated front-end ports(POE)     | 18 |
| 2.13 POE Power connector                   | 18 |
| 2.14 USB3.0 interface                      | 19 |
| 2.15 USB2.0 OTG                            | 19 |
| 2.16 Isolated communication port           | 19 |
| 2.17 Multi-function needle insertion       | 20 |
| 2.18 High speed connector                  | 21 |
| 3 PRODUCT SIZE                             | 23 |
| 4 HARDWARE UPDATE HISTORY                  | 23 |
| SOFTWARE VERSION SUPPORTING INSTRUCTIONS   | 24 |
| 1 Installation and use                     | 24 |
| 1.1 picture of products                    | 24 |
| 1.2 How to use the board                   | 24 |
| 1.3 Recovery Mode                          | 25 |
| 2 L4T (LINUX FOR TEGRA ABBREVIATION"L4T")  | 25 |
| 3 OTHER RELATED INTRODUCTIONS              | 26 |
| 3.1 Jetpack                                | 26 |
| 3.1.1 Jetpack Component summary            | 26 |

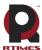

| RTIMES            | Realtimes Beijing Technology Co.,LTD | www.realtimesai.com |
|-------------------|--------------------------------------|---------------------|
| 3.1.2 How to inst | all Jetpack                          | 26                  |
| 3.2 Developer too | ols                                  | 27                  |
| 3. 3 Documentati  | on                                   | 28                  |
| TERMS OF WARRA    | NTY                                  | 29                  |
| COPYRIGHT NOTI    | CE                                   | 30                  |

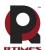

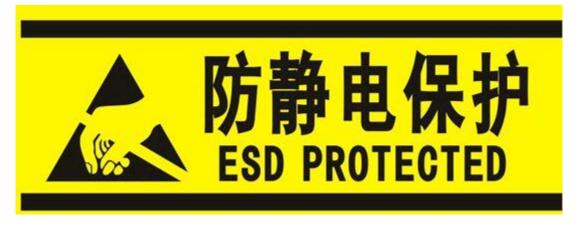

Electronic components and circuits are very sensitive to electrostatic discharge. Although our company designs anti-static protection for the main interfaces on the card when designing circuit board products, it is difficult to achieve anti-static safety protection for all components and circuits. Therefore, it is recommended to observe anti-static safety precautions when handling any circuit board component (including RTS0-6003). Anti-static safety protection measures include, but are not limited to the following:

- a) The smart box should be placed in an anti-static bag during transportation and storage, and then the board should not be taken out during installation and deployment.
- b) Before touching the smart box, discharge the static electricity stored in the body: wear a discharge grounding wrist strap.
- Operate the smart box only within the safe area of the electrostatic discharge point.
- d) Avoid moving smart boxes in carpeted areas.

## Precautions and after-sales maintenance

matters needing attention

Before using the product, please read this manual carefully and keep it for future reference;

- Please pay attention to and follow all warning and guidance information marked on the product;
- Please use matching power adapter to ensure the stability of voltage and current;
- Please use this product in a cool, dry and clean place;
- Do not use this product in cold and hot alternate environment to avoid condensation damage components;
- Do not splash any liquid on the product. Do not use organic solvent or corrosive liquid to clean
- Do not use the product in dusty and messy environment. If it is not used for a long time, please pack the product;
- Do not use in the environment with excessive vibration, any dropping or knocking may damage the circuit and components;
- Do not plug and unplug the core board and peripheral modules when power is on;
- Please do not repair or disassemble the product by yourself. In case of any fault, please contact our company in time for maintenance;
- Do not modify or use unauthorized accessories by yourself, and the damage caused will not be

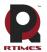

warranted;

After sales maintenance

- 1) Warranty period
- Base plate, core plate : 3 year (non-human damage)
- Other peripherals sold by the company:1year(non-human damage)
- 2) Warranty description
- Within 7 days: the product (base plate, core module) is not damaged by human, our company will replace / repair it free of charge, and bear the return freight; (because the core module needs NVIDIA to confirm that it can meet the requirements of repair, it will take a long time, we will coordinate as soon as possible, please forgive for the inconvenience)
- From 7 days to 36 months: the product (base plate, core module) is not damaged by human, our company will repair it free of charge, and bear the return freight; (because the core module needs NVIDIA to confirm that it can meet the requirements of repair, it will take a long time, we will coordinate as soon as possible, please forgive for the inconvenience)
- Artificial damage in more than 3 year or 3 year: the product (carrier plate) shall be tested after it is sent to the customer, and the customer shall be informed of whether it can be repaired and the maintenance cost in detail. After reaching an agreement, the product shall be repaired and returned to the customer, and the company shall bear the return freight;
- The starting time shall be subject to the date of express delivery receipt;

3) Contact information

Official website: www.realtimesai.com

Taobao website: https://shop340963258.taobao.com/

Address: 11, block B, Heping Xiyuan, Heping West Street, Chaoyang District, Beijing

Attention: RMA Tel: 010-84284669

Mailing notice: contact with the company's sales department in advance, arrange technical support personnel to check and eliminate errors caused by misoperation as soon as possible, fill in the product after-sale return to factory maintenance form after verification, and send it to rma@realtimes.cn Mail box, please attach the list of items to facilitate verification, so as to avoid loss and loss in the process of express delivery. The company does not receive any delivery

## Technical support and development customization

- 1. Scope of technical support
- 1) The company releases the electrical characteristics and use of industrial carrier boards and modules;
- 2) Physical dimension of hardware, relevant structure diagram and line sequence definition of specific interface;
- 3) Burn in verification of all BSP support packages provided by the company;
- 4) The company released burn environment construction, entry-level use.;
- 5) Various peripheral module drivers released by the company;
- 6) The company's product fault diagnosis and after-sales maintenance services;
- 2. Scope of technical discussion

Due to the wide range of embedded system knowledge and various types of involvement, we can not guarantee that all kinds of questions can be answered one by one. The following content is not

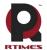

available for technical support, only suggestions can be provided.

- 1) Knowledge beyond the course published by our company;
- 2) Specific software program design;
- 3) Technical support for industrial carrier not issued by the company;
- 4) All kinds of driving support for industrial carrier board not issued by the company;
- 5) Hardware principle and drive design of peripheral module not issued by our company;
- 3. Technical support mode
- 1)Official website or email questions (recommended):https://www.realtimesai.com/cn/download.html techsupport@realtimes.cn
- 2) Official Taobao through Alibaba Wangwang consultation: https://shop340963258.taobao.com/
- 3) We chat group consultation (we chat Group No. consults Taobao customer service or sales, and Taobao purchase order No. needs to be provided for verification);
- 4) Technical support email: techsupport@realtimes.cn
- 5) Tel: 010-84284669
- 4. Technical support time

Monday to Friday; 8:30-12:00 am; 1:00-17:30 PM;

The company arranges the rest according to the national legal holidays, during which it may not be able to provide technical support, please send the problem to the technical support email. We will reply to you as soon as possible on weekdays.

5. Complaints and suggestions

If you are not satisfied with us or have suggestions, you can send an email to yu.qin @ realtimes.cn For feedback, please call 010-84284669 for further improvement.

6. Customized development services

The company provides the embedded operating system driver based on NVIDIA Jetson series and the paid customized development service of hardware carrier board to shorten your product development cycle.

Please email the request to info@realtimes.cn

## Data acquisition and subsequent update

1. Access to information

Download on our website

The company's website contains supporting information of its products, including product user manual, NVIDIA Jetson series module data manual, BSP driver support package for carrier board, supporting peripheral driver files, interface test verification method, FAQ, system burning guide, etc. get into www.realtimesai.com , select "data download" in the navigation bar, find the data you need, and click download.

2. . Subsequent updates

Updates of subsequent documents, BSP, driver files and other official account will be updated in time. We will pay close attention to our developments in order to ensure that your information is up to date. We will push through WeChat public.

- 2) Specific software program design;
- 3) Technical support for industrial carrier not issued by the company;
- 4) All kinds of driving support for industrial carrier board not issued by the company;

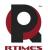

- 5) Hardware principle and drive design of peripheral module not issued by our company;
- 3. Technical support mode
- 1) Official website or email questions (recommended): https://www.realtimesai.com/cn/download.html techsupport@realtimes.cn
- 2) Official Taobao through Alibaba Wangwang consultation: https://shop340963258.taobao.com/
- 3) We chat group consultation (we chat Group No. consults Taobao customer service or sales, and Taobao purchase order No. needs to be provided for verification);
- 4) Technical support email: techsupport@realtimes.cn
- 5) Tel: 010-84284669
- 4. Technical support time

Monday to Friday; 8:30-12:00 am; 1:00-17:30 PM;

The company arranges the rest according to the national legal holidays, during which it may not be able to provide technical support, please send the problem to the technical support email. We will reply to you as soon as possible on weekdays.

#### 5. Complaints and suggestions

If you are not satisfied with us or have suggestions, you can send an email to yu.qin @ realtimes.cn For feedback, please call 010-84284669 for further improvement.

#### 6. Customized development services

The company provides the embedded operating system driver based on NVIDIA Jetson series and the paid customized development service of hardware carrier board to shorten your product development cycle.

Please email the request to info@realtimes.cn

#### Data acquisition and subsequent update

#### 3. Access to information

Download on our website

The company's website contains supporting information of its products, including product user manual, NVIDIA Jetson series module data manual, BSP driver support package for carrier board, supporting peripheral driver files, interface test verification method, FAQ, system burning guide, etc.get into www.realtimesai.com , select "data download" in the navigation bar, find the data you need, and click download.

#### 4. Subsequent updates

Updates of subsequent documents, BSP, driver files and other official account will be updated in time. We will pay close attention to our developments in order to ensure that your information is up to date. We will push through WeChat public.

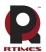

# **Product presentation**

#### 1 Introduction

NVIDIA Jetson Nano/Xavier NX/TX2 NX are NVIDIA's deep learning processors with powerful computing power and modules the size of a credit card. Mainly aimed at the rapid development of artificial intelligence market in recent years, such as unmanned aerial vehicle, automatic driving system, etc., has a relatively broad application prospect. RTSO-6003 is an industrial-grade load plate for Jetson Nano/Xavier NX/TX2 NX, operating temperature 0~+70°C, low power consumption, high safety level, can meet all kinds of harsh conditions.

#### 1.1 Features

| Type<br>Interface | 6003                                                                             | 6003E                                        |  |  |  |
|-------------------|----------------------------------------------------------------------------------|----------------------------------------------|--|--|--|
| Adaptation core   | Xavier NX/                                                                       | ΓX2 NX/Nano                                  |  |  |  |
| USB               | 1 x USB3.0 Type-A port, support USB3.0                                           | signal, provide 1A output current, 1 x Micro |  |  |  |
| ОЗВ               | USB2.0 OTG port, support USB host and USB device mode, provide 1A output current |                                              |  |  |  |
| HDMI              | 1x HDMI 2.0 interface,                                                           | 1x Mini HDMI 2.0 interface                   |  |  |  |
| Network Port      | 1 x GbE (10/10                                                                   | 0/1000 BASE-T);                              |  |  |  |
| Network I oft     | 4 x GbE (POE) (Four network ports share one network card and one MAC address)    |                                              |  |  |  |
| POE Interface     | 1 x POE power interface(                                                         | 4 integrated network ports)                  |  |  |  |
| Communication     | 1 x Isolated communication port (485, CAN, 4 I/O ports)                          |                                              |  |  |  |
| port              | (with Nano core wi                                                               | thout CAN function)                          |  |  |  |
| High-speed        | 1 x High-speed connector                                                         |                                              |  |  |  |
| connector         | (can be connected to 6003T1/6003T2 function expansion board)                     |                                              |  |  |  |
| M.2 Interface     | 1 x M.2 KEY M 2280 interface                                                     | , 1 x M.2 KEY E 2230 interface               |  |  |  |
| RTC Interface     | 1 x RTC bar                                                                      | ttery interface                              |  |  |  |
| Multi-function    | 1 x Multi-                                                                       | function Pin                                 |  |  |  |
| SD/EMMC           | 1 x Micro SD 1 x 128G eMMC                                                       |                                              |  |  |  |
| FAN Interface     | 1 x FAN                                                                          | l interface                                  |  |  |  |
| Dimensions        | 150mm*94mm*28mm                                                                  |                                              |  |  |  |
| Power             | +9~+20V                                                                          |                                              |  |  |  |
| Temperature       | 0~+70°C                                                                          |                                              |  |  |  |
| Weight            | About 165g                                                                       |                                              |  |  |  |

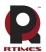

#### 1.2 Ordering Information

| Model Options                         | Description                                                      |  |  |
|---------------------------------------|------------------------------------------------------------------|--|--|
|                                       | Supports NANO/XavierNX/TX2 NX modules, 1 x GbE, 4 x              |  |  |
|                                       | GbE (POE 802.3af/at), 4 x GPIO (2 x isolated input, 2 x isolated |  |  |
|                                       | output), 1 x RS-485 (isolated), 1 x CAN (isolated), 2 x UART     |  |  |
| RTSO-6003                             | (3.3V), 2 x I2C (3.3V), 2 x SPI (3.3V), 1 x USB3.0, 1 x Micro    |  |  |
|                                       | USB OTG, 1 x HDMI, 1 x Mini HDMI, 1 x Micro SD, 1 x M.2          |  |  |
|                                       | KEY M, 1 x M.2 KEY E, RoHS Compliant, with Realtimes RTS         |  |  |
|                                       | Linux4Tegra software support package                             |  |  |
|                                       | Supports NANO/XavierNX/TX2 NX modules, 1 x GbE, 4 x              |  |  |
|                                       | GbE (POE 802.3af/at), 4 x GPIO (2 x isolated input, 2 x isolated |  |  |
|                                       | output), 1 x RS-485 (isolated), 1 x CAN (isolated), 2 x UART     |  |  |
| RTSO-6003E                            | (3.3V), 2 x I2C (3.3V), 2 x SPI (3.3V), 1 x USB3.0, 1 x Micro    |  |  |
|                                       | USB OTG, 1 x HDMI, 1 x Mini HDMI, 128GB eMMC, 1 x M.2            |  |  |
|                                       | KEY M, 1 x M.2 KEY E, provide Realtimes RTS Linux4Tegra          |  |  |
|                                       | software support package                                         |  |  |
| 8265ac(optional)                      | M.2 WIFI/Bluetooth module (including antenna)                    |  |  |
| Eac Continue Divid SDI M 2(antique)   | M.2 video capture card, Eco Capture Dual SDI M.2 (dual           |  |  |
| Eco Capture Quad SDI M.2(optional)    | channel M.2 SDI video input), Eco Capture Quad SDI M.2 (four     |  |  |
| Eco Capture Quad SDI M.2(optional)    | channel M.2 SDI video input), Eco Capture SDI 4K Plus M. 2       |  |  |
| Eco Capture SDI 4K Plus M.2(optional) | (single channel M.2 4K SDI video input)                          |  |  |

#### **Order online**

https://shop340963258.taobao.com https://mall.jd.com/index-824786.html

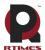

# **Product specifications**

## 1 External interface function and location

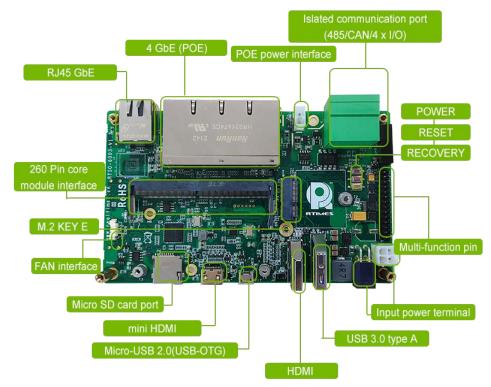

RTSO-6003 Top side

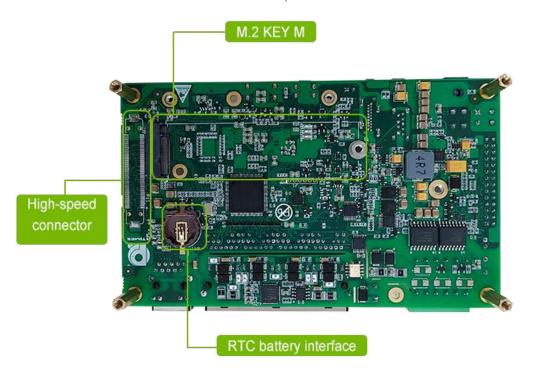

RTSO-6003 Bottom side

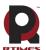

#### 1.1 Component location diagram

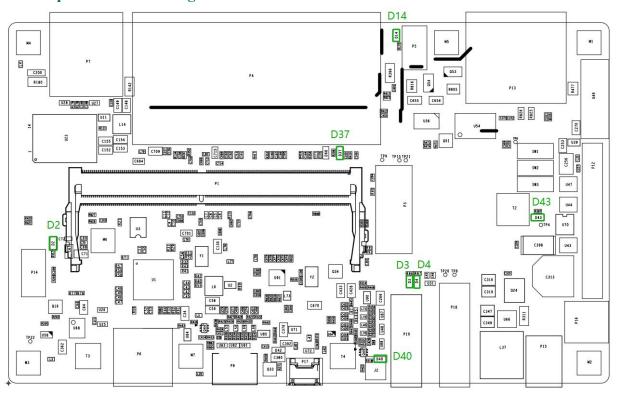

#### Positioning of front components

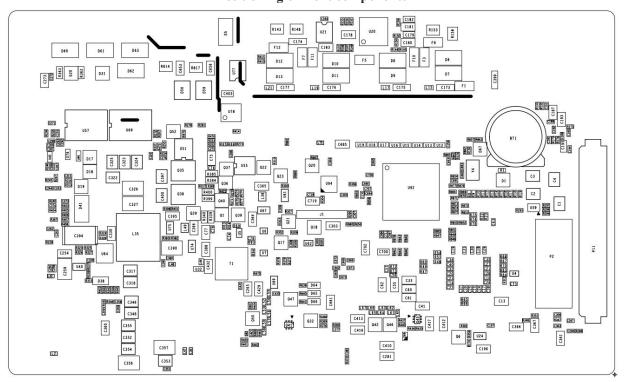

Location of components on the back

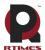

#### 1.2 Functional connector

| Mandatory Sign | Functional Description                                         |  |  |
|----------------|----------------------------------------------------------------|--|--|
| P11            | High speed connector                                           |  |  |
| P14            | FAN interface                                                  |  |  |
| P1             | 260 Pin SO-DIMM, Used to connect to the NVIDIA Jetson          |  |  |
|                | Nano/Xavier NX/TX2 NX core module                              |  |  |
| BT1            | RTC battery interface                                          |  |  |
| P6             | Micro SD (TF) card slot                                        |  |  |
| P2             | M.2 KEY M interface                                            |  |  |
| Р3             | M.2 KEY E interface                                            |  |  |
| Р9             | Mini HDMI Display interface                                    |  |  |
| P17            | Micro USB 2.0 (USB-OTG) interface                              |  |  |
| P10            | HDMI Display interface                                         |  |  |
| P18            | USB3.0 type A interface                                        |  |  |
| P15,P16        | Input power terminal                                           |  |  |
| P12            | Multi-function needle insertion                                |  |  |
| P13            | Isolated communication port (485, CAN, 4x I/O)                 |  |  |
| P5             | POE Power interface(6003L/6003LE does not have this interface) |  |  |
| P4             | Four integrated gigabit network port(POE)                      |  |  |
| P7             | RJ45 Gigabit Ethernet                                          |  |  |

#### **1.3 LED**

| Mandatory Sign                               | Functional Description | State                         |  |
|----------------------------------------------|------------------------|-------------------------------|--|
| D43                                          | 12V Power light        | Steady brightnormal           |  |
| D14 POE Power light                          |                        | Steady brightnormal           |  |
| D40                                          | 3.3V Power light       | Steady brightnormal           |  |
| D2 M.2 KEY M working station indicator       |                        | nvme flashes when reading and |  |
|                                              |                        | writing                       |  |
| D37 Indicator light for board running status |                        | Flashing-normal               |  |
| D3,D4 M.2 KEY E working station indicator    |                        | M.2 LED1, M.2 LED2            |  |

#### 1.4 Buttons

| Mandatory Sign                                                           | Functional Description                                               |  |  |  |
|--------------------------------------------------------------------------|----------------------------------------------------------------------|--|--|--|
| SW1                                                                      | The POWER button is used for system shutdown and POWER on after soft |  |  |  |
|                                                                          | shutdown                                                             |  |  |  |
| SW2 The RESET button is used to restart the core module                  |                                                                      |  |  |  |
| SW3 The RECOVERY button to enable the core module to enter recovery mode |                                                                      |  |  |  |

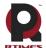

## **2 Connectors Description**

#### 2.1 module interface

| Function   | Connect to the NVIDIA Jetson Nano/Xavier NX/TX2 NX core                                                                                        |  |
|------------|----------------------------------------------------------------------------------------------------|--|
|            | module                                                                                                    |  |
| Marking    | P1                                                                                                    |  |
| Type       | 260 Pin SO-DIMM                                                                                                    |  |
| Pin define | For the pin definition of the connector, see the pin definition instructions in the NVIDIA Jetson Nano/Xavier NX/TX2 NX Core Module data Book. |  |

#### 2.2 Fan interface

| Function   | Connect  | external cooling fan     |            |                       |      |
|------------|----------|--------------------------|------------|-----------------------|------|
| Marking    | P14      |                          |            |                       |      |
| Type       | Molex P  | icoBlade Header          |            |                       |      |
| Pin define |          |                          |            |                       |      |
|            | Pin      | Signal                   |            |                       |      |
|            | 1        | GND                      | 2          | VDD5V                 | \$ 4 |
|            | 3        | TACH                     | 4          | PWM                   | - 6  |
|            |          | •                        |            |                       |      |
|            | Pin-1: t | he mark in the green box | x of the p | oicture on the right. |      |

#### 2.3 Micro SD card slot

| Function   | Micro SD (TF) card slot |        |     |          |                 |
|------------|-------------------------|--------|-----|----------|-----------------|
| Marking    | P6                      |        |     |          | P6 F ES GARS    |
| Type       | Micro SI                | (TF)   |     |          | Littlings       |
| Pin define |                         |        |     |          | The contract of |
|            | Pin                     | Signal | Pin | Signal   |                 |
|            | 1                       | SD_D2  | 2   | SD_D3/CD |                 |
|            | 3                       | SD_CMD | 4   | SD_VDD   |                 |
|            | 5                       | SD_CLK | 6   | GND      |                 |
|            | 7                       | SD_D0  | 8   | SD_D1    |                 |
|            | 9                       | CD     |     |          |                 |

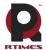

#### 2.4 HDMI2.0 interface

| Function   | HDMI2 | .0 interface      |     |                   |     |
|------------|-------|-------------------|-----|-------------------|-----|
| Marking    | P10   |                   |     |                   |     |
| Type       | HDMI2 | 0                 |     |                   | 010 |
| Pin define |       |                   |     | 1                 |     |
|            | Pin   | Signal            | Pin | Signal            |     |
|            | 1     | TMDS DATA2+       | 2   | TMDS DATA2 SHIELD |     |
|            | 3     | TMDS DATA2-       | 4   | TMDS DATA1+       |     |
|            | 5     | TMDS DATA1 SHIELD | 6   | TMDS DATA1-       |     |
|            | 7     | TMDS DATA0+       | 8   | TMDS DATA0 SHIELD |     |
|            | 9     | TMDS DATA0-       | 10  | TMDS CLOCK+       |     |
|            | 11    | TMDS CLOCK SHIELD | 12  | TMDS CLOCK-       |     |
|            | 13    | CEC               | 14  | RESERVED          | 1   |
|            | 15    | SCL               | 16  | SDA               |     |
|            | 17    | DDC/CEC_GND       | 18  | +5V POWER         |     |
|            | 19    | HOT PLUG DETECT   |     |                   |     |

#### 2.5 Mini HDMI interface

| Function   | HDMI   | interface         |     |                   |                                       |
|------------|--------|-------------------|-----|-------------------|---------------------------------------|
| Marking    | P9     |                   |     |                   |                                       |
| Type       | Mini H | DMI               |     |                   |                                       |
| Pin define |        |                   |     |                   |                                       |
|            | Pin    | Signal            | Pin | Signal            |                                       |
|            | 1      | TMDS DATA2 SHIELD | 2   | TMDS DATA2+       |                                       |
|            | 3      | TMDS DATA2-       | 4   | TMDS DATA1 SHIELD |                                       |
|            | 5      | TMDS DATA1+       | 6   | TMDS DATA1-       |                                       |
|            | 7      | TMDS DATA0 SHIELD | 8   | TMDS DATA0+       | P9                                    |
|            | 9      | TMDS DATA0-       | 10  | TMDS CLOCK SHIELD | · · · · · · · · · · · · · · · · · · · |
|            | 11     | TMDS CLOCK+       | 12  | TMDS CLOCK-       |                                       |
|            | 13     | DDC/CEC GROUND    | 14  | CEC               |                                       |
|            | 15     | SCL               | 16  | SDA               |                                       |
|            | 17     | RESERVED          | 18  | +5V POWER         |                                       |
|            | 19     | HOT PLUG DETECT   |     |                   |                                       |

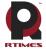

## **2.6** RTC battery interface

| Function   | RTC battery interface |        |     |        |     |  |  |  |
|------------|-----------------------|--------|-----|--------|-----|--|--|--|
| Marking    | BT1                   | BT1    |     |        |     |  |  |  |
| Type       | CR1220-S8411-45R      |        |     |        |     |  |  |  |
| Pin define |                       |        |     |        |     |  |  |  |
|            | Pin                   | Signal | Pin | Signal | ->- |  |  |  |
|            | 1                     | +      | 2   | -      |     |  |  |  |
|            |                       |        |     | •      |     |  |  |  |
|            |                       |        |     |        |     |  |  |  |

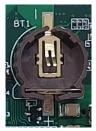

#### **2.7 M.2 KEY E slot**

| Function   | M.2 KE | EY E interface   |     |                     |            |
|------------|--------|------------------|-----|---------------------|------------|
| Marking    | P3     |                  |     |                     |            |
| Type       | M2 con | nector 2199230-4 |     |                     |            |
| Pin define |        |                  |     |                     |            |
|            | Pin    | Signal           | Pin | Signal              |            |
|            | 1      | GND              | 2   | 3.3V                |            |
|            | 3      | USB_DP           | 4   | 3.3V                |            |
|            | 5      | USB_DM           | 6   | LED#                |            |
|            | 7      | GND              | 8   | PCM_CLK/12S SCK     |            |
|            | 9      | SDIO CLK         | 10  | PCM_SYNC/12S WS     |            |
|            | 11     | SDIO CMD         | 12  | AP_PCM_IN/12S SD_IN |            |
|            | 13     | CDIO DATAO       |     | AP_PCM_OUT/12S      |            |
|            | 13     | SDIO DATA0       | 14  | SD_OUT              |            |
|            | 15     | SDIO DATA1       | 16  | LED2#               | P3 - 0375  |
|            | 17     | SDIO DATA2       | 18  | GND                 | NE 0 202 e |
|            | 19     | SDIO DATA3       | 20  | UART_WAKE#          |            |
|            | 21     | SDIO WAKE#       | 22  | AP_UART_RXD         |            |
|            | 23     | SDIO RESET#      | 32  | AP_UART_TXD         |            |
|            | 33     | GND              | 34  | AP_UART_CTS         |            |
|            | 35     | AP_PETP0         | 36  | AP_UART_RTS         |            |
|            | 37     | AP_PETN0         | 38  | VENDOR_DEFINED      |            |
|            | 39     | GND              | 40  | VENDOR_DEFINED      |            |
|            | 41     | AP_PERP0         | 42  | VENDOR_DEFINED      |            |
|            | 43     | AP_PERN0         | 44  | COEX3               |            |
|            | 45     | GND              | 46  | COEX2               |            |
|            | 47     | REFCLKP0         | 48  | COEX1               |            |
|            | 49     | REFCLKN0         | 50  | SUSCLK_32KHZ        |            |
|            | 51     | GND              | 52  | PERST0#             |            |
|            | 53     | CLKREQ0#         | 54  | W_DISABLE2#         |            |
|            | 55     | PEWAKE0#         | 56  | W_DISABLE1#         |            |

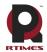

#### Realtimes Beijing Technology Co.,LTD

www.realtimesai.com

|  | 57 | GND                   | 58 | I2C_DATA           |  |
|--|----|-----------------------|----|--------------------|--|
|  | 59 | AP_RESERVED/PETP1     | 60 | I2C_CLK            |  |
|  | 61 | AP_RESERVED/PETN1     | 62 | ALERT#             |  |
|  | 63 | GND                   | 64 | RESERVED           |  |
|  | 65 | AP_RESERVED/PERP1     | 66 | UIM_SWP/PERST1#    |  |
|  | 67 | AD DECEDVED/DEDNI     |    | UIM_POWER_SNK/CLK  |  |
|  | 67 | 7   AP_RESERVED/PERN1 | 68 | REQ1#              |  |
|  | 69 | GND                   |    | UIM_POWER_SRC/GPIO |  |
|  | 09 | GND                   | 70 | 1/PEWAKE1#         |  |
|  | 71 | RESERVED/REFCLKP1     | 72 | 3.3V               |  |
|  | 73 | RESERVED/REFCLKN1     | 74 | 3.3V               |  |
|  | 75 | GND                   |    |                    |  |

#### 2.8 **M.2 KEY M slot**

| Function   | M.2 KEY M interface      |  |  |  |
|------------|--------------------------|--|--|--|
| Marking    | P2                       |  |  |  |
| Type       | M2 connector 1-2199230-4 |  |  |  |
| Din dofino |                          |  |  |  |

| define |     |        |     |          |
|--------|-----|--------|-----|----------|
|        | Pin | Signal | Pin | Signal   |
|        | 1   | GND    | 2   | 3V3      |
|        | 3   | GND    | 4   | 3V3      |
|        | 5   | PER3_N | 6   | NC       |
|        | 7   | PER3_P | 8   | NC       |
|        | 9   | GND    | 10  | LED      |
|        | 11  | PET3_N | 12  | 3V3      |
|        | 13  | PET3_P | 14  | 3V3      |
|        | 15  | GND    | 16  | 3V3      |
|        | 17  | PER2_N | 18  | 3V3      |
|        | 19  | PER2_P | 20  | NC       |
|        | 21  | GND    | 22  | NC       |
|        | 23  | PET2_N | 24  | NC       |
|        | 25  | PET2_P | 26  | NC       |
|        | 27  | GND    | 28  | NC       |
|        | 29  | PER1_N | 30  | NC       |
|        | 31  | PER1_P | 32  | NC       |
|        | 33  | GND    | 34  | NC       |
|        | 35  | PET1_N | 36  | NC       |
|        | 37  | PET1_P | 38  | NC       |
|        | 39  | GND    | 40  | SMB_CLK  |
|        | 41  | PER0_N | 42  | SMB_DATA |
|        | 43  | PER0_P | 44  | ALERT*   |

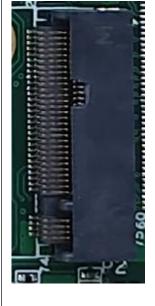

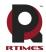

#### Realtimes Beijing Technology Co.,LTD

www.realtimesai.com

|  | 45 | GND      | 46 | NC            |  |
|--|----|----------|----|---------------|--|
|  | 47 | PETO_N   | 48 | NC            |  |
|  | 49 | PETO_P   | 50 | PERST#        |  |
|  | 51 | GND      | 52 | CLKREQ#       |  |
|  | 53 | REFCLK_N | 54 | PEWAKE#       |  |
|  | 55 | REFCLK_P | 56 | NC            |  |
|  | 57 | GND      | 58 | NC            |  |
|  | 67 | NC       | 68 | SUSCLK(32KHZ) |  |
|  | 69 | NC       | 70 | 3V3           |  |
|  | 71 | GND      | 72 | 3V3           |  |
|  | 73 | GND      | 74 | 3V3           |  |
|  | 75 | GND      |    |               |  |

## 2.9 Power input interface 1

| Function   | Power in                                   | put terminal 1          |           |                        |  |  |  |  |
|------------|--------------------------------------------|-------------------------|-----------|------------------------|--|--|--|--|
| Marking    | P16                                        |                         |           |                        |  |  |  |  |
| Type       | Pin seat                                   | connector - through hol | e -4- pos | sition-0.165" (4.20mm) |  |  |  |  |
|            | 3928104                                    | 3                       |           |                        |  |  |  |  |
| Pin define |                                            |                         |           |                        |  |  |  |  |
|            | Pin                                        | Signal                  | Pin       | Signal                 |  |  |  |  |
|            | 1                                          | POWER_IN                |           |                        |  |  |  |  |
|            | 3                                          | GND                     | 4         | GND                    |  |  |  |  |
|            |                                            |                         |           |                        |  |  |  |  |
|            | Pin1: Marked in the green box on the right |                         |           |                        |  |  |  |  |
|            | Pin2: M                                    | arked in the red box on | the right |                        |  |  |  |  |

## 2.10 Power input interface 2

| Function   | Power in                                   | put terminal 1          |           |                        |                      |  |  |  |
|------------|--------------------------------------------|-------------------------|-----------|------------------------|----------------------|--|--|--|
| Marking    | P15                                        |                         |           |                        |                      |  |  |  |
| Type       | Pin seat                                   | connector - through ho  | le -4-pos | sition-0.165" (4.20mm) |                      |  |  |  |
|            | 1724480                                    | 004                     |           |                        |                      |  |  |  |
| Pin define |                                            |                         |           |                        | A Part of the second |  |  |  |
|            | Pin                                        | Pin Signal Pin Signal   |           |                        |                      |  |  |  |
|            | 1                                          | POWER_IN                | 2         | POWER_IN               | Zid                  |  |  |  |
|            | 3                                          |                         |           |                        |                      |  |  |  |
|            |                                            |                         |           |                        |                      |  |  |  |
|            | Pin1: Marked in the green box on the right |                         |           |                        |                      |  |  |  |
|            | Pin2: M                                    | arked in the red box on | the right |                        |                      |  |  |  |

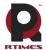

#### 2.11 Network interface

| Function   | Gigabit I | Ethernet connector |     |        |                                                                                                    |
|------------|-----------|--------------------|-----|--------|----------------------------------------------------------------------------------------------------|
| Marking    | P7        |                    |     |        |                                                                                                    |
| Type       | RJ45 pac  | kaging             |     |        | 2 22                                                                                                    |
| Pin define |           |                    |     |        |                                                                                                    |
|            | Pin       | Signal             | Pin | Signal | The state of the state of the s |
|            | 1         | TP0+               | 2   | TP0-   | 10 18 18 1 1 1 1 1 1 1 1 1 1 1 1 1 1 1 1                                                                                                    |
|            | 3         | TP1+               | 4   | TP2+   | ED TO TO                                                                                                    |
|            | 5         | TP2-               | 6   | TP1-   |                                                                                                    |
|            | 7         | TP3+               | 8   | TP3-   |                                                                                                    |
|            |           | 1                  | '   | 1      | _                                                                                                    |

## 2.12 4 Integrated front-end ports(POE)

| Function   | Four gig | gabit Ethernet connectors |     |        |                     |
|------------|----------|---------------------------|-----|--------|---------------------|
| Marking    | P4       |                           |     |        |                     |
| Type       | HR9314   | 474CE                     |     |        |                     |
| Pin define |          |                           |     |        |                     |
|            | Pin      | Signal                    | Pin | Signal | 2142                |
|            | 1        | TP0+                      | 2   | TP0-   | 2 8                 |
|            | 3        | TP1+                      | 4   | TP2+   | 4 CE                |
|            | 5        | TP2-                      | 6   | TP1-   | ManRun<br>HR931474C |
|            | 7        | TP3+                      | 8   | TP3-   | War<br>R93          |
|            | Four ne  | twork ports share one net | Ī   |        |                     |
|            |          |                           |     |        |                     |
|            |          |                           |     |        |                     |
|            |          |                           |     |        |                     |

#### 2.13 POE Power connector

| Function   | POE Pov  | wer connector              |          |               |  |
|------------|----------|----------------------------|----------|---------------|--|
| Marking    | P5       |                            |          |               |  |
| Type       | Vertical | joint connector, 4.2MM     | pitch do | uble row 2PIN |  |
| Pin define | Pin      | Signal                     |          |               |  |
|            | 1        | POE_VCC                    | P5       |               |  |
|            |          |                            |          |               |  |
|            | Pin1: N  | farked in the green box of |          |               |  |

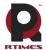

#### 2.14 USB3.0 interface

| Function   | USB3.0 interface |                      |              |        |  |
|------------|------------------|----------------------|--------------|--------|--|
| Marking    | P18              |                      | TP20 TP8 P18 |        |  |
| Type       | USB Typ          | USB Type-A interface |              |        |  |
| Pin define |                  |                      |              |        |  |
|            | Pin              | Signal               | Pin          | Signal |  |
|            | 1                | VBUS                 | 2            | D-     |  |
|            | 3                | D+                   | 4            | GND    |  |
|            | 5                | SSRX-                | 6            | SSRX+  |  |
|            | 7                | GND                  | 8            | SSTX-  |  |
|            | 9                | SSTX+                |              |        |  |

#### 2.15 USB2.0 OTG

| Function   | Micro USB interface |        |     |        |     |
|------------|---------------------|--------|-----|--------|-----|
| Marking    | P17                 |        |     |        |     |
| Type       | USB 2.0 MicroType-B |        |     |        |     |
| Pin define |                     |        |     |        |     |
|            | Pin                 | Signal | Pin | Signal | 017 |
|            | 1                   | VBUS   | 2   | DN     |     |
|            | 3                   | DP     | 4   | ID     |     |
|            | 5                   | GND    |     |        |     |
|            |                     |        |     | •      |     |

## 2.16 Isolated communication port

| Function   | Isolated communication port (485, CAN, 4 x opto-isolator I/O)     |                           |          |        |          |
|------------|-------------------------------------------------------------------|---------------------------|----------|--------|----------|
| Marking    | P13                                                               |                           |          |        |          |
| Type       | Double r                                                          | ow of bent pins at plate  | end 3.81 | mm     |          |
| Pin define | Pin                                                               | Signal                    | Pin      | Signal |          |
|            | 1                                                                 | RS485_A                   | 2        | IN1+   |          |
|            | 3                                                                 | RS485_B                   | 4        | IN1-   |          |
|            | 5                                                                 | CANH                      | 6        | IN2+   | FORGE    |
|            | 7                                                                 | CANL                      | 8        | IN2-   | VALUE A. |
|            | 9                                                                 | OUT1+                     | 10       | OUT2+  |          |
|            | 11                                                                | OUT1-                     | 12       | OUT2-  | SAN DE   |
|            | Pin1: M                                                           | Iarked in the blue box on |          |        |          |
|            | Pin2: Marked in the red box on the right.                         |                           |          |        |          |
|            |                                                                   |                           |          |        |          |
|            | The RS485 mapping file in the Linux system is ttyTHS1 in the /dev |                           |          |        |          |
|            | directory                                                         | 7.                        |          |        |          |
|            |                                                                   |                           |          |        |          |

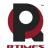

#### Realtimes Beijing Technology Co.,LTD

www.realtimesai.com

Xavier NX's the mapping files of OUT1, OUT2, IN1, IN2 in Linux system are 264, 266, 267, 422.

Nano's the mapping files of OUT1, OUT2, IN1, IN2 in Linux system are 66,63,64,200

Note: There is no CAN interface function when matched with Nano core.

#### 2.17 Multi-function needle insertion

| Function   | Multi-function needle insertion                              |                            |             |                          |  |
|------------|--------------------------------------------------------------|----------------------------|-------------|--------------------------|--|
| Marking    | P12                                                          |                            |             |                          |  |
| Type       | 2.54mm pitch 2x14 Pin Dip                                    |                            |             |                          |  |
| Pin define | Pin                                                          | Signal                     | Pin         | Signal                   |  |
|            | 1                                                            | VDD3V3_C                   | 2           | VDD5V_C                  |  |
|            | 3                                                            | UART2_TXD_3V3              | 4           | UART2_RXD_3V3            |  |
|            | 5                                                            | UART1_TXD1_3V3             | 6           | UART1_RXD1_3V3           |  |
|            | 7                                                            | GND                        | 8           | GND                      |  |
|            | 9                                                            | I2C0_SCL                   | 10          | I2C1_SCL                 |  |
|            | 11                                                           | I2C0_SDA                   | 12          | I2C1_SDA                 |  |
|            | 13                                                           | SPI0_SCK_3V3               | 14          | SPI1_SCK_3V3             |  |
|            | 15                                                           | SPI0_MISO_3V3              | 16          | SPI1_MISO_3V3            |  |
|            | 17                                                           | SPI0_MOSI_3V3              | 18          | SPI1_MOSI_3V3            |  |
|            | 19                                                           | SPI0_CS0_3V3               | 20          | SPI1_CS0_3V3             |  |
|            | 21                                                           | GPIO9_3V3                  | 22          | RESET_BTN_IN             |  |
|            | 23                                                           | SPI0_CS1_3V3               | 24          | RECOVERY_BTN_IN          |  |
|            | 25                                                           | SPI1_CS1_3V3               | 26          | POWER_BTN_IN             |  |
|            | 27                                                           | GND                        | 28          | GND                      |  |
|            | Pin1: Marked in the green box on the right.                  |                            |             |                          |  |
|            | Pin2: Marked in the red box on the right.                    |                            |             |                          |  |
|            | The two serial ports from UART1 to UART2 are both 3.3V TTL   |                            |             |                          |  |
|            | logic level. UART2 is for debugging serial ports.            |                            |             |                          |  |
|            | Xavier NX:The mapping files for UART1 and UART2 in Linux are |                            |             |                          |  |
|            | ttyTHS0 and ttyTCU0 in the /dev directory.                   |                            |             |                          |  |
|            | Nano:Th                                                      | e mapping files for UAR    | RT1 and     | UART2 in Linux are       |  |
|            | ttyTHS1                                                      | and ttys0 in the /dev dire | ectory.     |                          |  |
|            | hae AIG2                                                     | SPI1 The mapping file i    | n the I ir  | nux system is under /dev |  |
|            |                                                              |                            | ii tiic Lii | iua system is under /dev |  |
|            | directory spi0.0 and spi1.0.                                 |                            |             |                          |  |

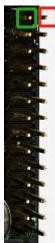

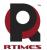

## 2.18 High speed connector

| Function   | High speed connector |                  |     |             |  |
|------------|----------------------|------------------|-----|-------------|--|
| Marking    | P11                  |                  |     |             |  |
| Type       | FX23L_120P_0_5SV12   |                  |     |             |  |
| Pin define | Pin Signal           |                  | Pin | Signal      |  |
|            | 1                    | CSI_3_D0_P       | 2   | CSI_3_D0_N  |  |
|            | 3                    | GND              | 4   | CSI_3_CLK_P |  |
|            | 5                    | CSI_3_CLK_N      | 6   | GND         |  |
|            | 7                    | CSI_3_D1_P       | 8   | CSI_3_D1_N  |  |
|            | 9                    | GND              | 10  | CSI_2_D0_P  |  |
|            | 11                   | CSI_2_D0_N       | 12  | GND         |  |
|            | 13                   | CSI_2_CLK_P      | 14  | CSI_2_CLK_N |  |
|            | 15                   | GND              | 16  | CSI_2_D1_P  |  |
|            | 17                   | CSI_2_D1_N       | 18  | GND         |  |
|            | 19                   | CSI_4_D0_P       | 20  | CSI_4_D0_N  |  |
|            | 21                   | GND              | 22  | CSI_4_CLK_P |  |
|            | 23                   | CSI_4_CLK_N      | 24  | GND         |  |
|            | 25                   | CSI_4_D1_P       | 26  | CSI_4_D1_N  |  |
|            | 27                   | GND              | 28  | CSI_4_D2_P  |  |
|            | 29                   | CSI_4_D2_N       | 30  | GND         |  |
|            | 31                   | CSI_4_D3_P       | 32  | CSI_4_D3_N  |  |
|            | 33                   | GND              | 34  | CSI_1_D0_P  |  |
|            | 35                   | CSI_1_D0_N       | 36  | GND         |  |
|            | 37                   | CSI_1_CLK_P      | 38  | CSI_1_CLK_N |  |
|            | 39                   | GND              | 40  | CSI_1_D1_P  |  |
|            | 41                   | CSI_1_D1_N       | 42  | GND         |  |
|            | 43                   | NC               | 44  | NC          |  |
|            | 45                   | GND              | 46  | I2C1_SCL    |  |
|            | 47                   | I2C1_SDA         | 48  | GND         |  |
|            | 49                   | NC               | 50  | NC          |  |
|            | 51                   | GND              | 52  | NC          |  |
|            | 53                   | CARRIER_PWR_ON_O |     | GND         |  |
|            |                      | UT               | 54  |             |  |
|            | 55                   | NC               | 56  | NC          |  |
|            | 57                   | GND              | 58  | VCC_IN      |  |
|            | 59                   | VCC_IN           | 60  | GND         |  |
|            | 61                   | USB2_DP          | 62  | USB2_DN     |  |
|            | 63                   | GND              | 64  | PCIE1_RX0_P |  |
|            | 65                   | PCIE1_RX0_N      | 66  | GND         |  |
|            | 67                   | PCIE1_CLK_P      | 68  | PCIE1_CLK_N |  |
|            | 69                   | GND              | 70  | PCIE1_TX0_P |  |

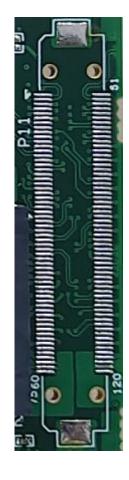

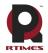

Realtimes Beijing Technology Co., LTD

www.realtimesai.com

| 71         PCIE1_TX0_N         72         GND           73         PCIE0_WAKE         74         PCIE1_RST           75         GND         76         PCIE1_CLK_REQ           77         NC         78         GND           79         CAM0_MCLK         80         CAM0_PWDN |  |
|----------------------------------------------------------------------------------------------------|--|
| 75 GND 76 PCIE1_CLK_REQ  77 NC 78 GND                                                                                                    |  |
| 77 NC 78 GND                                                                                                    |  |
|                                                                                                    |  |
| 79 CAM0_MCLK 80 CAM0_PWDN                                                                                                    |  |
|                                                                                                    |  |
| 81 GND 82 CAM1_MCLK                                                                                                    |  |
| 83 CAM1_PWDN 84 GND                                                                                                    |  |
| 85 CAM_I2C_SCL 86 CAM_I2C_SDA                                                                                                    |  |
| 87 GND 88 CSI_5_D0_P                                                                                                    |  |
| 89 CSI_5_D0_N 90 GND                                                                                                    |  |
| 91 CSI_5_CLK_P 92 CSI_5_CLK_N                                                                                                    |  |
| 93 GND 94 CSI_5_D1_P                                                                                                    |  |
| 95 CSI_5_D1_N 96 GND                                                                                                    |  |
| 97 CSI_0_D0_P 98 CSI_0_D0_N                                                                                                    |  |
| 99 GND 100 CSI_0_CLK_P                                                                                                    |  |
| 101 CSI_0_CLK_N 102 GND                                                                                                    |  |
| 103 CSI_0_D1_P 104 CSI_0_D1_N                                                                                                    |  |
| 105 GND 106 I2S0_DOUT                                                                                                    |  |
| 107 I2S0_DIN 108 GND                                                                                                    |  |
| 109 I2S0_FS 110 I2S0_SCLK                                                                                                    |  |
| 111 GND 112 NC                                                                                                    |  |
| 113 NC 114 GND                                                                                                    |  |
| 115 NC 116 NC                                                                                                    |  |
| 117 GND 118 VDD5V                                                                                                    |  |
| 119 VDD5V 120 GND                                                                                                    |  |
| 121 VDD3V3 122 VCC_IN                                                                                                    |  |
| 123 GND 124 VDD5V                                                                                                    |  |
| 125 GND 126 GND                                                                                                    |  |

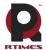

## 3 Product size

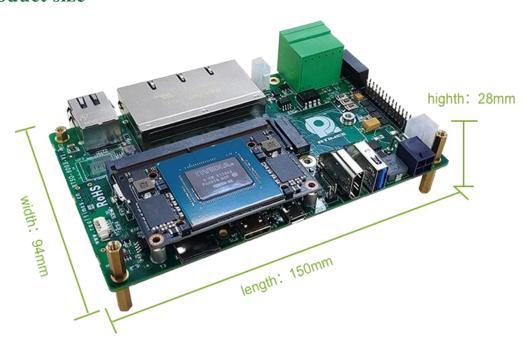

## 4 Hardware update history

#### **RTSO-6003 Board Hardware Update History**

| Version | Reason for change |
|---------|-------------------|
| V1.0    | Initial release   |
| V1.1    | Change the board  |
| V1.3    | Change the board  |

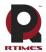

# Software version supporting instructions

#### 1 Installation and use

#### 1.1 picture of products

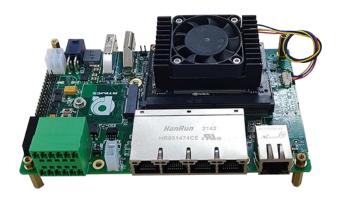

#### 1.2 How to use the board

The carrier board cannot work alone, it needs to be used in conjunction with the Xavier NX/TX2 NX/Nano module. After aligning the inter-board connector with the module high-speed connector, press evenly with both hands to connect it; and use the screws provided with the product to reinforce and fix it.

Before using the 6003 carrier board, you must confirm that the Xavier NX/TX2 NX/Nano core module has an operating system loaded with realtimes BSP. For the installation of the operating system and jetpack, please refer to the <u>Xavier NX system instruction manual</u> (Ruitai cloud network disk/help document).

- a) Ensure that all external system voltages are switched off
- b) Install the Jetson Nano/Xavier NX/TX2 NX core module on the 260 Pin SO-DImm connector. During the installation, please pay attention to the alignment between the connectors, apply force evenly, and install the fixing screws.
- c) Install necessary external cables. (e.g., the display cable to the HDMI display, the power input cable to power the system, the USB cable to link the keyboard and mouse...)
- d) Connect the power cord to the power supply.
- e) RTSO-6003 adopts the automatic/manual power-on design. Power is turned on and the system starts to work.
- f) For the system without protective enclosure, please avoid moving the whole system after the system is powered on. It is strictly prohibited to use the body to touch the circuit board and its electronic components.

Jetson Xavier NX/TX2 NX/Nano modules are designed to optimize power efficiency and support multiple software-defined power modes. These power modes limit the budget of the module to around 5W or 10W or 15W by limiting the GPU and CPU frequencies and the number of CPU cores online to pre-approved levels. For detailed information and settings of the power mode, you can check the help document Jetson platform working mode settings and tegrastats status query.

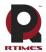

#### 1.3 Recovery Mode

Jetson Nano/Xavier NX/TX2 NX core module can work in normal mode and Recovery mode, under which file system update, kernel update, Boot Loader update, BCT update and other operations can be carried out.

The steps to enter the Recovery mode are as follows:

- a) Turn off the power supply to the system.
- b) Use a USB cable to connect the Micro USB OTG port (P17) of RTSO-6003 and the USB port of the Host (PC) development host.
- c) Press and hold the Recovery button to supply power to the system. The power supply should be maintained for more than 3 seconds, and then release the Recovery button.
- d) The system enters the Recovery mode, and subsequent operations can be carried out at this point.

## 2 L4T (Linux for Tegra Abbreviation"L4T")

The RTSO-6003 carrier board works on a system burned with the official original version of NVIDIA Linux For Tegra (L4T). HDMI, Gigabit Ethernet, USB2.0, serial port, GPIO, SD card, I2C bus can all be supported. But Mini-PCIe, USB3.0, fan interface, etc. cannot work normally.

RTSO-6003 carrier board interface is fully supported, and the supporting driver patch needs to be loaded.

The original NVIDIA LT4 software package (for system programming) can be downloaded from the link below:

https://developer.nvidia.com/embedded/linux-tegra

RTSO-6003 driver patch support package (for system programming) download link:

http://www.realtimes.cn/download/

System burning method (help document):

https://www.realtimes.cn/cn/help.html

For the installation of the operating system and jetpack, please refer to the <u>Xavier NX system instruction</u> manual (Ruitai Cloud Network Disk/Help Documentation/Jetsonx System Burning and Backup Directory).

RTSO-6003 board level patch support package download jump link:

https://www.realtimes.cn/cn/software.html

Note: The account password of Ruitai Cloud Space must be obtained by contacting technical support.

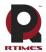

#### 3 Other related introductions

#### 3.1 Jetpack

Nvidia jetpack sdk is the most comprehensive solution for building AI applications. It includes software libraries and APIs, samples, developer tools and documentation for the latest and previous versions of Jetson products.

#### 3.1.1 Jetpack Component summary

This section briefly introduces each component of JetPack. For more detailed information about these components, please refer to JetPack's online documentation.

#### **OS** Image

JetPack includes a reference file system derived from Ubuntu. (Development kit system, no need to install)

#### Libraries and APIs

JetPack library and API include:

- •TensorRT and cuDNN for high-performance deep learning applications
- •CUDA for multi-domain GPU accelerated applications
- •NVIDIA Container Runtime for containerized GPU accelerated applications
- •Multimedia API package for camera application and sensor driver development
- •VisionWorks, OpenCV and VPI for visual computing applications
- •Sample application

#### 3.1.2 How to install Jetpack

#### Overview of process steps

Installing JetPack to your Jetson device requires you to perform the following steps:

- 1. Download and install the NVIDIA SDK Manager on the Linux host.
- 2. Connect your jetson device to the Linux host (Micro USB or network (same network segment).
- 3. Test your device can connect via ssh.
- 4. Use SDK Manager to select and install the required components.

#### Download and install the NVIDIA SDK Manager on the Linux host.

You must have a Linux host with internet access to run SDK Manager and refresh the developer kit. The supported host operating systems are:

Ubuntu Linux x64 Version 18.04 or 16.04

Download and install NVIDIA SDK Manager.

sdkmanager Installation package: sdkmanager-[version].[build#].deb

The current version is: sdkmanager 1.2.0

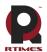

sdkmanager install

\$ sudo apt install ./sdkmanager-[version].[build#].deb

#### Connect your jetson device to the Linux host

Prepare your Jetson device for the following settings. (If the equipment system is not initialized, the system user needs to initialize after power-on)

- Connect the monitor, keyboard and mouse to the Jetson device (please refer to the interface description above).
  - Use a USB cable to connect the Linux host and the Micro USB OTG (P17) interface of the RTSO-6003 carrier board (or network (same network segment))
  - During the setup process, SDK Manager will provide internet connection to your jetson device via Micro USB or network connection.
  - Connect the supplied power adapter to the DC jack of the Jetson device and plug the AC port into an AC outlet.

#### Test that your device can connect via ssh.

If connected via Micro USB, enter Isusb under the Linux host terminal to see the nvidia crop The device can be accessed through ping or ssh commands

\$ ping 192.168.55.1

or

\$ ssh <<u>jetson\_user</u>>@192.168.55.1

If connected via a network, check whether the device ip address is in the same network segment as the Linux host on the Feiyun Smart Box, and the Feiyun Smart Box device can be accessed through the ping or ssh command.

```
$ ping <jetson_ip>
or
$ ssh <jetson_user>@<jetson_device_ip>
```

#### Use SDK Manager to select and install the required components

NVIDIA SDK Manager supports installing software to Jetson core (Flying Cloud Smart Box). For complete instructions, please refer to Chapter 5 of "Xavier NX System Programming Manual".

#### 3.2 Developer tools

JetPack includes the following development tools. Some are used directly on the Jetson system, and some run on a Linux host connected to the Jetson system.

#### Application development and debugging tools

- NSight Eclipse version for GPU-accelerated application development: runs on a Linux host. All Jetson products are supported.
- CUDA-GDB for application debugging: Runs on a Jetson system or a Linux host. All Jetson products are supported.

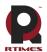

• CUDA-MEMCHECK to debug application memory errors: run on Jetson systems. All Jetson products are supported.

#### Application analysis and optimization tools

- NSight Systems for application multi-core CPU profiling: runs on a Linux host. Helps you improve application performance by identifying slow parts of your code. All Jetson products are supported.
- NVIDIA® Nsight<sup>TM</sup> compute kernel profiler: an interactive profiling tool for CUDA applications. It provides detailed performance metrics and API debugging through the user interface and command line tools.
- NSight Graphics for Graphics Application Debugging and Profiling: A consolegrade tool for debugging and optimizing OpenGL and OpenGL ES programs. Running on a Linux host. All Jetson products are supported.

#### 3. 3 Documentation

Documents related to developers using JetPack include:

- JetPack Documentation
- VisionWorks Documentation
- Nsight Eclipse Edition Documentation
- CUDA-GDB Documentation
- CUDA-MEMCHECK Documentation
- TensorRT Documentation
- cuDNN Documentation
- CUDA Toolkit
- NVIDIA Container Runtime
- OpenCV Documentation
- Jetson Linux Multimedia API Reference
- Nsight Systems
- nvprof
- Visual Profiler
- Nsight Graphics
- Nsight Compute CLI
- VPI-Vision Programming Interface

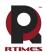

## **Terms of Warranty**

#### Important note

Each embedded product provided by Realtimes Technology is free from any defects in material and process, fully in line with the specifications officially issued by the original factory.

Realtimes Technology warranty covers the original products, If the parts configured by the dealer are out of order, please consult with the dealer to solve the problem. All the baseplate and core modules provided by Ruitai New Era (Beijing) Technology Co., Ltd. are guaranteed for 3 years, while the other peripherals are guaranteed for 1 year (life-long maintenance service is provided if the warranty period is beyond the warranty period). The warranty period starts from the date of delivery, for the products repaired within the warranty period, the repair parts shall be extended for 12 months. Unless notified by Realtimes Technology, the date of your original invoice shall be the date of shipment.

#### How do I get warranty services

If the product does not work properly, Please contact Realtimes Technology or dealer for warranty service, please show invoice when product warranty(this is the proof for you getting warranty service).

#### Warranty solution

When you ask for warranty service, please follow Realtimes Technology warranty process, You will need to receive your first diagnosis from a technicial engineer by phone or by email, at that time, we need you to cooperate with us to fill in all the questions on the RMA form provided by us. Once we accurately determine the cause of the fault and the location of the damage, we will provide the charge list for the out of warranty products, which needs your confirmation. Realtimes Technology keep the right to repair or replace the products. If the product is replaced or repaired, the replaced faulty product or the repaired and replaced faulty parts will be returned to Realtimes Technology.

For products under warranty,the customer shall bear the freight when the product is returned to the manufacturer,Realtimes Technology will bear the ship cost of the products after maintenance.

#### The following conditions are not covered by the warranty terms

- a) Improper installation, improper use, misuse and abuse of products(Overloading, for example).
- b) Improper maintenance and storage (Such as fire, explosion, etc) or natural disasters (such as lightning stroke,earthquake,typhoon,etc)
- c) Personal unauthorized changing the product(such as changing circuit characteristics, mechanical characteristics, software characteristics, Conformal coating).
- d) Other failures which are clearly due to misuse(such as overvoltage,polarity reversal, the pin bent or broken,the wrong connection,drop damage,transportation damage,damage due to over operating temperature and so on).
- e) The logo and part number on the product have been deleted or removed.
- f) The product is out of warranty.

#### Special concerns

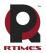

If the same fault multiple occurrence for the products, in order to find out the reason causing the problem, we will request the users to provide the specific documents or information of peripheral equipment, such as monitor, I/O boards, cables, power supply, diagram and structure of the system, etc. If such documents or information are not available, we have the right to refuse to perform the warranty, the repairments will be charged accordingly.

Rev.C 6/2020

# **Copyright Notice**

#### Realtimes Beijing Technology Co.,LTD.

Realtimes Beijing Technology Co., Ltd. is copyrighted and reserves all rights to this manual and statement. Without the written permission of the company, no unit or individual may copy, extract, backup, modify, disseminate, translate into other languages, or use all or part of it for commercial purposes in any way or form.